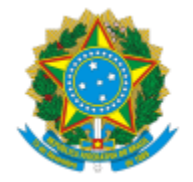

# UNIVERSIDADE FEDERAL DE PELOTAS

### **BASE DE CONHECIMENTO**

## REQUERIMENTO DE REDISTRIBUIÇÃO

### **QUE ATIVIDADE É?**

Solicitação de redistribuição.

### **QUEM FAZ?**

Núcleo de Movimentação de Pessoal (NUMOV) da Coordenação de Administração de Pessoal (CAP) da Pró Reitoria de Gestão de Pessoas (PROGEP).

#### **COMO SE FAZ? POSSUI FLUXOJÁ MAPEADO?**

O servidor preenche e assina o formulário e encaminha para o Núcleo de Movimentação de Pessoal (NUMOV). O NUMOV analisa e encaminha processo para a Comissão Permanente de Processos Administrativos Disciplinares (CPPAD), para verificar existência de Processo Administrativo Disciplinar (PAD) através do Sistema CGU-PAD. A CPPAD retorna processo para o NUMOV e encaminha para o Gabinete do Reitor, que então encaminha para a Instituição que possui o Código de Vaga, esta instituição envia para o Ministério da Educação (MEC), MEC publica no DOU-Diário Oficial da União, nesse momento a PROGEP/NUMOV entra em contato com o Servidor e o MEC retorna o processo para a PROGEP, a NUMOV libera o Servidor no SIAPE e comunica a Unidade a qual o servidor estava lotado.

#### **QUE INFORMAÇÕES/CONDIÇÕES SÃO NECESSÁRIAS?**

Parecer da Chefia e não pode haver outro concurso aberto na área.

#### **QUAIS DOCUMENTOS SÃO NECESSÁRIOS?**

Currículo Lattes

Formulário. (No SEI, "Gerar Documento", escolha a opção "Requerimento de Redistribuição").

#### **QUAL É A BASE LEGAL?**

[Lei 8.112/91, Artigo 37.](http://www.planalto.gov.br/ccivil_03/leis/L8112cons.htm)

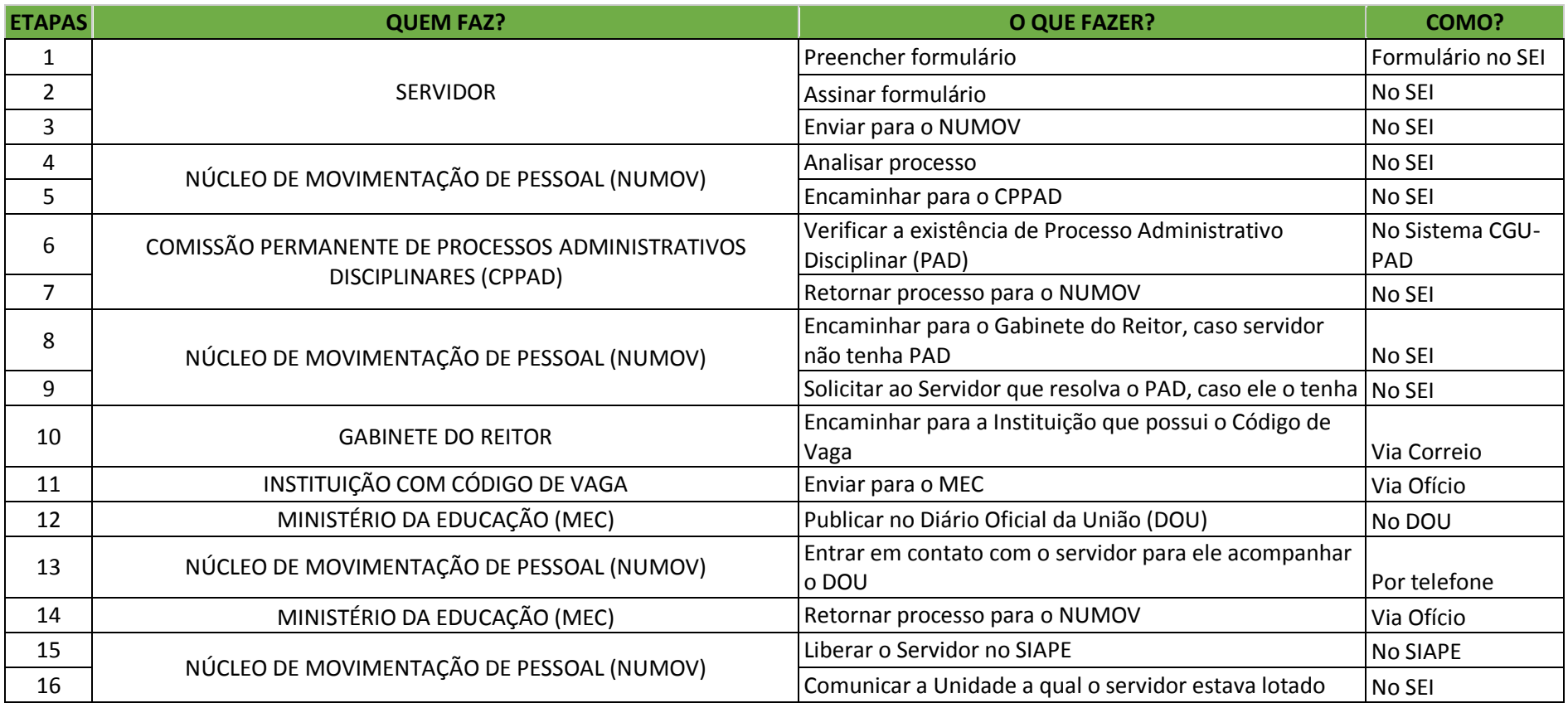

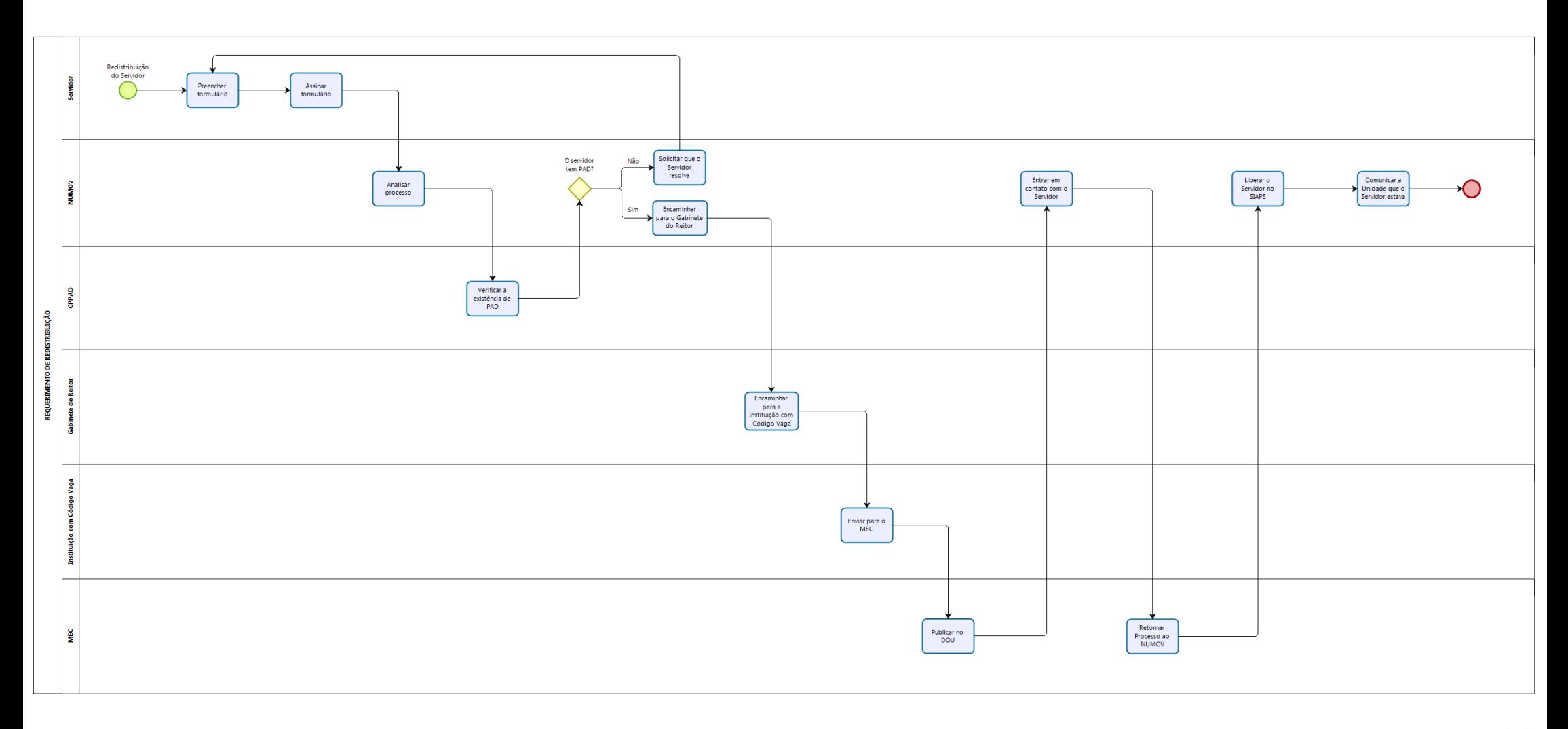

**bizagi**